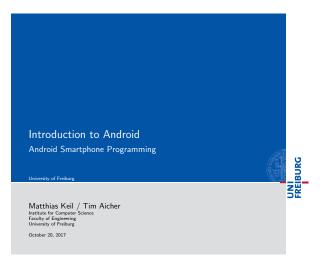

| Notizen |  |
|---------|--|
|         |  |
|         |  |
|         |  |
|         |  |
|         |  |
|         |  |
|         |  |
|         |  |
|         |  |
|         |  |

| Outline University of Freiburg |                         |       |                  |               | JNI<br>REIBURG |
|--------------------------------|-------------------------|-------|------------------|---------------|----------------|
|                                |                         |       |                  |               | SE             |
| 1 What is Android?             |                         |       |                  |               |                |
| 2 Development on And           | droid                   |       |                  |               |                |
| 3 Applications: A Quic         | ck Glimpse              |       |                  |               |                |
| 4 Summary                      |                         |       |                  |               |                |
|                                |                         | <0><5 | <2> <2> = 2      | <i>જ</i> . ૧૯ | 7              |
| Matthias Keil / Tim Aicher     | Introduction to Android |       | October 20, 2017 | 2 / 16        |                |

| Notizen |  |  |  |
|---------|--|--|--|
|         |  |  |  |
|         |  |  |  |
|         |  |  |  |
|         |  |  |  |
|         |  |  |  |
|         |  |  |  |

| What is Android?<br>Background                                             | BURG |
|----------------------------------------------------------------------------|------|
|                                                                            | S#   |
|                                                                            |      |
| <ul> <li>Mobile platform (More than an OS, has middle ware, key</li> </ul> |      |

| otizen |  |  |  |
|--------|--|--|--|
|        |  |  |  |
|        |  |  |  |
|        |  |  |  |
|        |  |  |  |
|        |  |  |  |
|        |  |  |  |
|        |  |  |  |
|        |  |  |  |
|        |  |  |  |

| Linux kernel    |            |               |
|-----------------|------------|---------------|
| Latest version: | 8.0 "Oreo" | (August 2017) |

| 4          |
|------------|
| <u>().</u> |

 $\blacksquare$  Owned by Google/developed by Open Handset Alliance

#### What is Android?

Notizen

- Media and Graphics Support.
- Telecommunication and Location Access Support.
- Very rich development environment:
  - Software Development Kit (an Application Framework).
     Android studio IDE.

  - Debugging tools.
- A new instance of the Dalvik Virtual machine for every application on runtime.
- Since 5.0 Android uses ART/ Ahead-of-time-Compiler Android Runtime (ART)

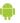

October 20, 2017 4 / 16 Matthias Keil / Tim Aicher Introduction to Android

## Development on Android

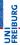

- Enables manipulation of all device aspects in application.
- $\blacksquare$  Build applications from scratch or use existing APIs
- Rich and Innovative aspects maintained.

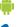

Matthias Keil / Tim Aicher

## Development on Android

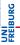

Notizen

Several libraries are included (written in  $\mathsf{C}/\mathsf{C}++$ ) in the system's core components and are exposed to the developer in the application framework:

- System C library
- Media Libraries
- Surface Manager
- LibWebCore
- SGL
- 3D libraries
- FreeType
- SQLite

|   | à | ò |   |
|---|---|---|---|
| 1 |   |   | Ò |
|   |   | Ū | 1 |

|                            |                         | + = + + # > | 4 E F 4 E F      | E 40 |
|----------------------------|-------------------------|-------------|------------------|------|
| Matthias Keil / Tim Aicher | Introduction to Android |             | October 20, 2017 | 6 /  |

| Notizen |  |  |  |
|---------|--|--|--|
|         |  |  |  |
|         |  |  |  |
|         |  |  |  |
|         |  |  |  |
|         |  |  |  |

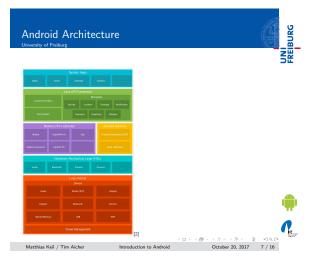

| Notizen |  |  |  |
|---------|--|--|--|
|         |  |  |  |
|         |  |  |  |
|         |  |  |  |
|         |  |  |  |
|         |  |  |  |
|         |  |  |  |
|         |  |  |  |

## Development on Android

An Android Application is built by the following components:

Activities: Single screen with user interface. Result in a final output for the user by working together, however each is independent of the other in terms of

implementation and usability.

Services: Background component without user interface. Performs long-running operations or work for

remote processes.

Content providers: Manages a shared set of application data. Broadcast receivers: Responds to system-wide broadcast

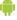

announcements.

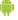

Matthias Keil / Tim Aicher Introduction to Android October 20, 2017 8 / 16

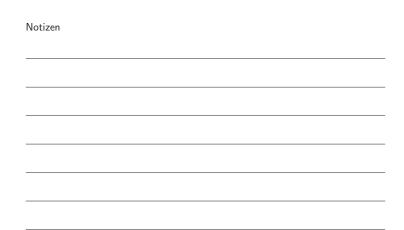

## Development on Android

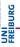

During the runtime of applications a set of services and systems  $% \left( 1\right) =\left( 1\right) \left( 1\right) \left($ are running:

Views: Basically different ways for data representation to user.

Resource Managers: Provides access to graphics, strings, and layout files.

Notification Manager: Allows applications to display alerts in status bar to interact with user.

Activity Manager: Manages Application Life Cycle.

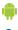

| Votizen |  |  |   |
|---------|--|--|---|
|         |  |  |   |
|         |  |  |   |
|         |  |  | _ |
|         |  |  |   |
|         |  |  |   |
|         |  |  |   |
|         |  |  | _ |
|         |  |  |   |
|         |  |  |   |

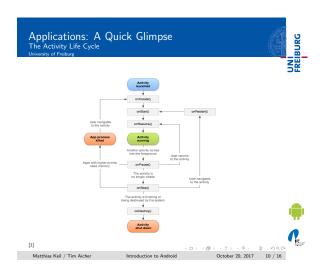

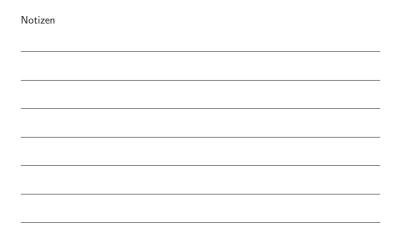

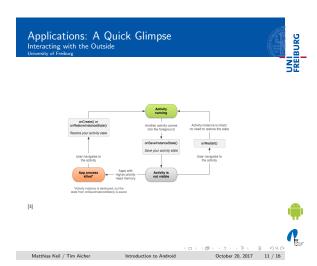

| Notizen |  |  |  |
|---------|--|--|--|
|         |  |  |  |
|         |  |  |  |
|         |  |  |  |
|         |  |  |  |
|         |  |  |  |
|         |  |  |  |

| Applications: A Quick Glimpse Interacting with the Outside University of Freiburg                | BURG |
|--------------------------------------------------------------------------------------------------|------|
|                                                                                                  | ZE   |
|                                                                                                  |      |
|                                                                                                  |      |
| <ul> <li>Interacting with Android System or other applications.</li> </ul>                       |      |
| <ul> <li>Use Intent Object, includes source, destination and type of<br/>interaction.</li> </ul> |      |
| <ul> <li>Broadcast Receiver handles incoming Intents.</li> </ul>                                 |      |
| ■ Effective for real-time interaction.                                                           |      |
|                                                                                                  |      |

|  |  |  | _ |
|--|--|--|---|

# Applications: A Quick Glimpse

Notizen

Notizen

#### AndroidManifest.xml

- Identify application requirements for user permissions.
- Declare Hardware and Software features required to run.
- Declare minimum API Level to run, and API Levels to be linked to if any.

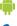

October 20, 2017 13 / 16

### Applications: A Quick Glimpse

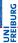

Content is not only limited to the previously mentions components, other methods are used for further declarations.

drawable Directory: Contains images and drawings to be

accessed by AndroidManifest.xml. strings.xml : Contains application-specific and

internationalization strings. Accessed by

AndroidManifest.xml.

R.Java: Auto-generated file that keeps up with the

AndroidManifest.xml. This makes an easy interface

while writing the Application's source code.

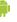

Matthias Keil / Tim Aicher Introduction to Android

October 20, 2017 14 / 16

## Summary

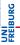

- $\blacksquare$  Android is a Software Stack not only an Operating System.
- Application Framework on Android is very well developed and useful.
- Application Development Fundamentals and Principles provide for an organised and rich environment for developers.
- The Android Architecture makes for a very secure and stable system for all sorts of Applications to run on.

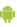

|  | - |  | 10. | 100 | .00 |
|--|---|--|-----|-----|-----|

|                            |                         | <br>             | -    |
|----------------------------|-------------------------|------------------|------|
| Matthias Keil / Tim Aicher | Introduction to Android | October 20, 2017 | 15 / |

| Notizen |  |  |
|---------|--|--|
|         |  |  |
|         |  |  |
|         |  |  |
|         |  |  |
|         |  |  |
|         |  |  |

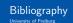

Notizen

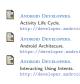

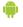

Matthias Kell / Tim Aicher Introduction to Android October 20, 2017 16 / 16

| Notizen |  |
|---------|--|
|         |  |
|         |  |
|         |  |
|         |  |
|         |  |
|         |  |
|         |  |
|         |  |
|         |  |
|         |  |
|         |  |
|         |  |
|         |  |
|         |  |
|         |  |
| Notizen |  |
|         |  |
|         |  |
|         |  |
|         |  |
|         |  |
|         |  |
|         |  |
|         |  |
|         |  |